# 升级订单

目录 [Hide]

- . 1. 描述 . 2. [参](http://manage.india.resellerclub.com/kb/answer/2371)数
- . 3. [HTTP](http://manage.india.resellerclub.com/kb/answer/2371) 方法
- . 4. 测试 URL 请求范例
- . 5. 返回值

### 描述 [Top](http://manage.india.resellerclub.com/kb/answer/2371)

升级当前 SiteLock 订单

#### 参数 [Top](http://manage.india.resellerclub.com/kb/answer/2371)

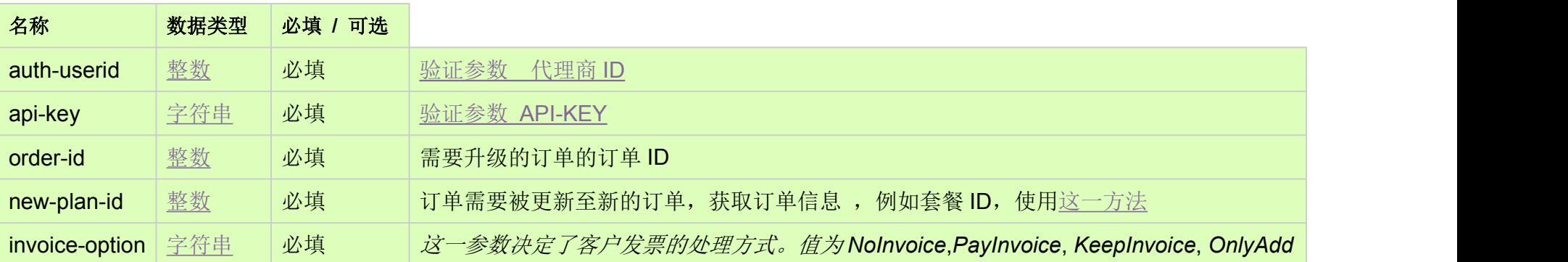

### HTTP 方法 [Top](http://manage.india.resellerclub.com/kb/answer/2371)

POST

# 测试 URL 请求范例 [Top](http://manage.india.resellerclub.com/kb/answer/2371)

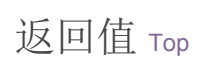

返回值包含如下信息:

域名

● SiteLock 订单的订单 ID

- 操作类型
- SiteLock 订单升级操作的描写
- SiteLock 订单升级操作的操作 ID
- SiteLock 升级操作的状态
- SiteLock 升级操作状态的描述
- SiteLock 订单升级发票的发票 ID
- 代理商销售货币单位
- 以销售货币为单位的交易额
- 以销售货币为单位的未完成交易额
- 与 SiteLock 订单相关的客户 ID

 $\bullet$  and  $\bullet$  and  $\bullet$  and  $\bullet$ 

备注 **invoiceid**, **sellingcurrencysymbol**, **sellingamount**, **unutilisedsellingamount** and **customerid** will not be returned if **invoice-option** is set to NoInvoice.

如果 **invoice-option** 设置为 **NoInvoice**,则返回值将不会出现 **invoiceid**, **sellingcurrencysymbol**, **sellingamount**, **unutilisedsellingamount** and **customerid**

如出现任何错误,状态会返回值为 Error 并附带一条错误信息